## Świętokrzyski Urząd Wojewódzki w Kielcach

http://www.kielce.uw.gov.pl/pl/biuro-prasowe/aktualnosci/4427,Jak-korzystac-z-ePUAP.html 02.05.2024, 20:15

Strona znajduje się w archiwum.

## Jak korzystać z ePUAP

Szkolenie dotyczące Elektronicznej Platformy Usług Administracji Publicznej (ePUAP) odbyło się w Świętokrzyskim Urzędzie Wojewódzkim.

## **Szkolenie dotyczące Elektronicznej Platformy Usług Administracji Publicznej (ePUAP) odbyło się w Świętokrzyskim Urzędzie Wojewódzkim.**

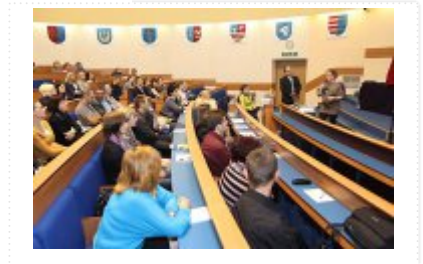

W spotkaniu wzięli udział przedstawiciele samorządów województwa świętokrzyskiego. Elektroniczna Platforma Usług Administracji Publicznej to system informatyczny, dzięki któremu obywatele mogą załatwiać sprawy urzędowe za pośrednictwem Internetu, natomiast przedstawiciele podmiotów publicznych - bezpłatnie udostępniać swoje usług w postaci elektronicznej. Ideą przyświecającą budowie ePUAP było stworzenie jednego, łatwo dostępnego i bezpiecznego elektronicznego kanału udostępniania usług

publicznych; tak powstał portal [www.epuap.gov.pl](http://www.epuap.gov.pl) . Obywatele, poszukując usługi, którą chcieliby zrealizować za pośrednictwem portalu www.epuap.gov.pl, korzystają z

Katalogu Usług. Jest to narzędzie standaryzujące sposób prezentowania i opisywania usług administracji publicznej. Jego celem jest utrzymywanie spójnej listy usług publicznych świadczonych drogą elektroniczną oraz ich efektywne wyszukiwanie, nawigowanie, wertowanie i filtrowanie. Korzyścią dla podmiotów publicznych, wynikającą z wykorzystania portalu www.epuap.gov.pl, jest możliwość bezpłatnego udostępniania usług publicznych poprzez Internet.

Podmioty publiczne, korzystając z platformy, nie muszą budować własnych systemów, w celu umożliwienia obywatelowi kontaktu z instytucją i załatwienia sprawy urzędowej. Udostępniona funkcjonalność Elektronicznej Skrzynki Podawczej (ESP) umożliwiła instytucjom publicznym wywiązanie się z obowiązku, wynikającego z ustawy o informatyzacji działalności podmiotów realizujących zadania publiczne, przyjmowania dokumentów w postaci elektronicznej (wnoszenia podań i wniosków oraz innych czynności w postaci elektronicznej). W celu uporządkowania wzorów oraz formularzy dokumentów elektronicznych, stworzono Centralne Repozytorium Wzorów Dokumentów (CRD), czyli bazę skupiającą w jednym miejscu obowiązujące w administracji wzory i formularze.

[Drukuj](javascript:winopen() [Generuj PDF](http://www.kielce.uw.gov.pl/pl/biuro-prasowe/aktualnosci/4427,Jak-korzystac-z-ePUAP.pdf) [Powiadom](http://www.kielce.uw.gov.pl/pl/notify/4427,dok.html?poz=biuro-prasowe/aktualnosci&drukuj=window&keepThis=true&TB_iframe=true&height=450&width=400) [Powrót](javascript:history.go(-1))